## 初回ログイン方法

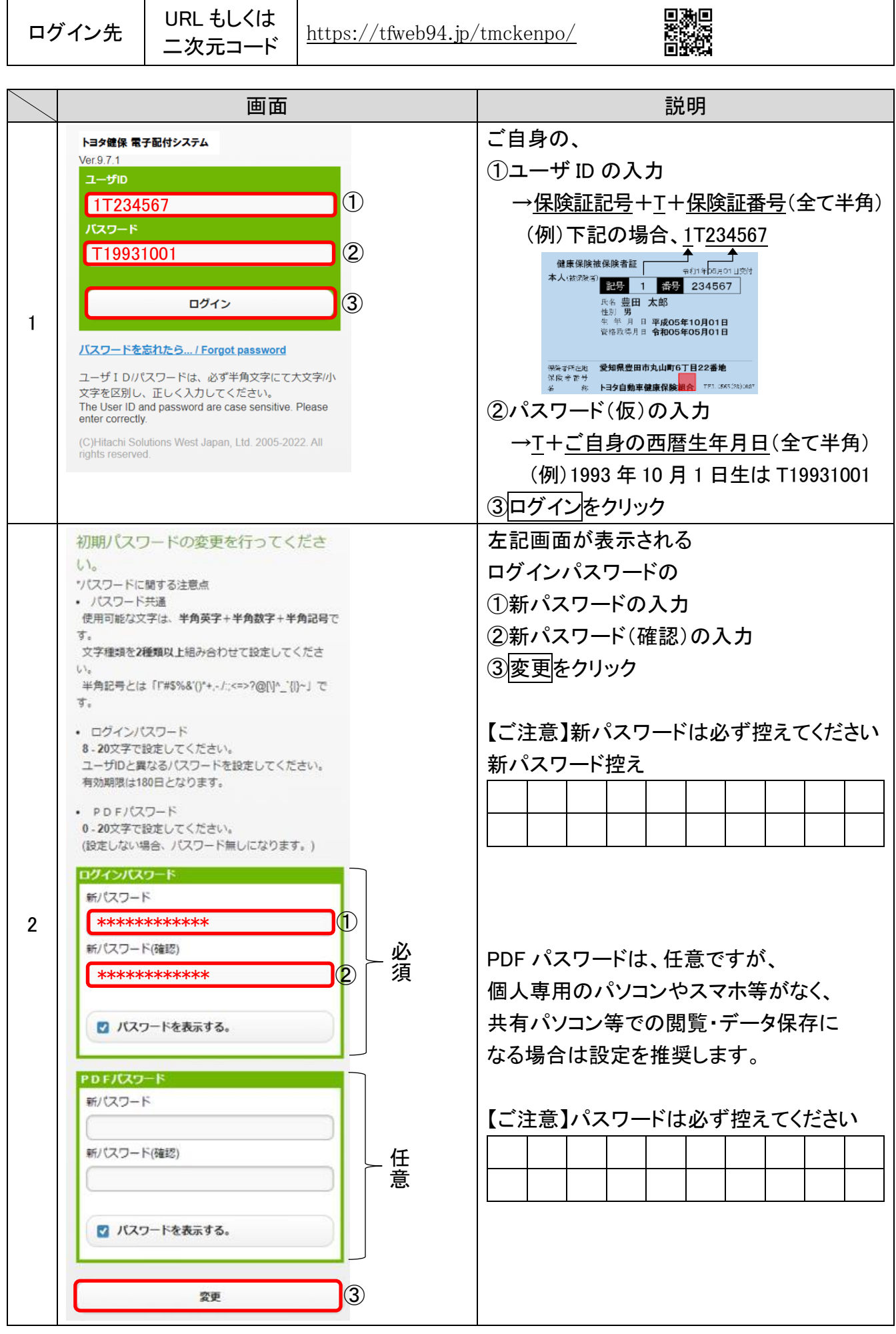

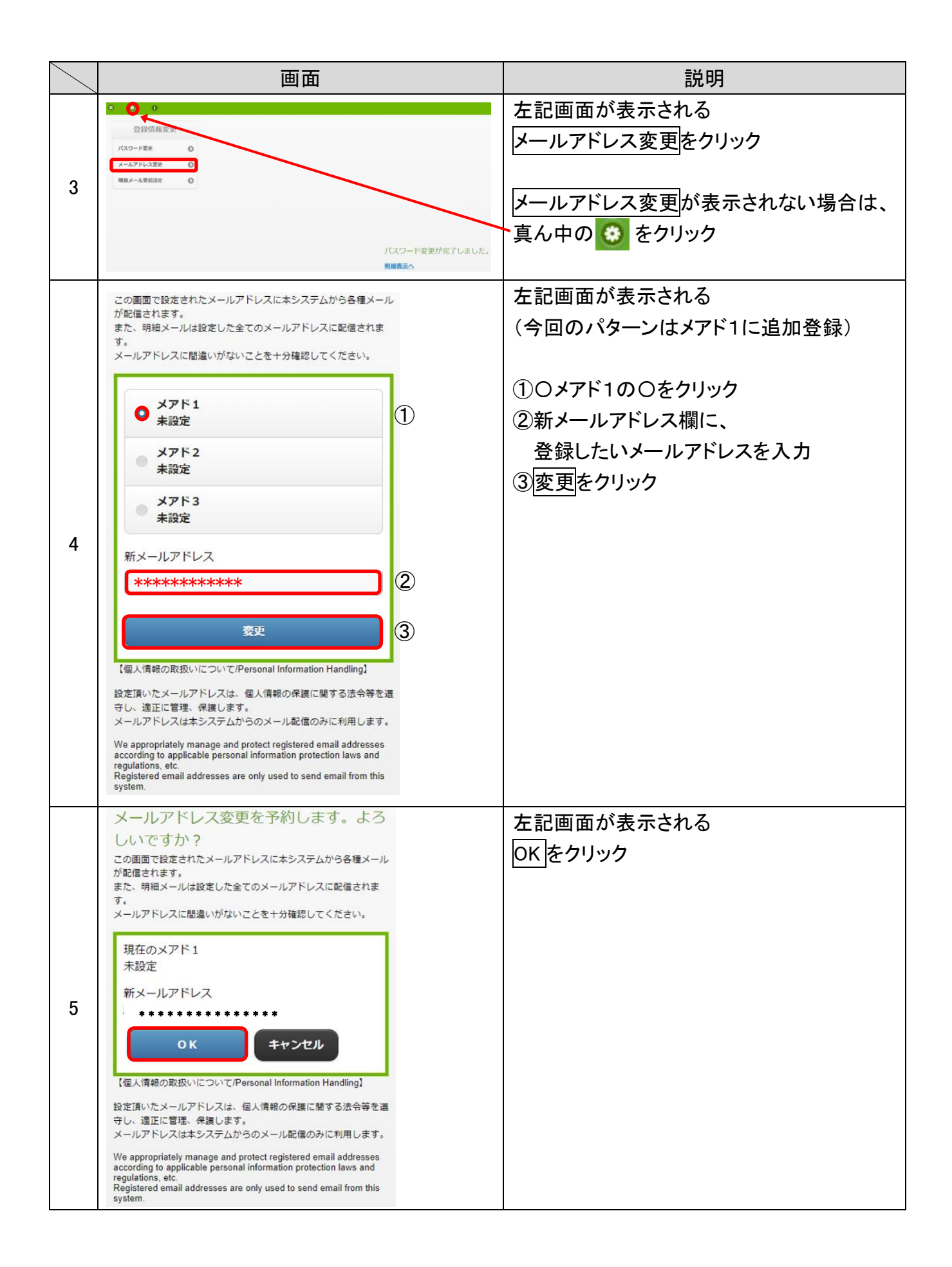

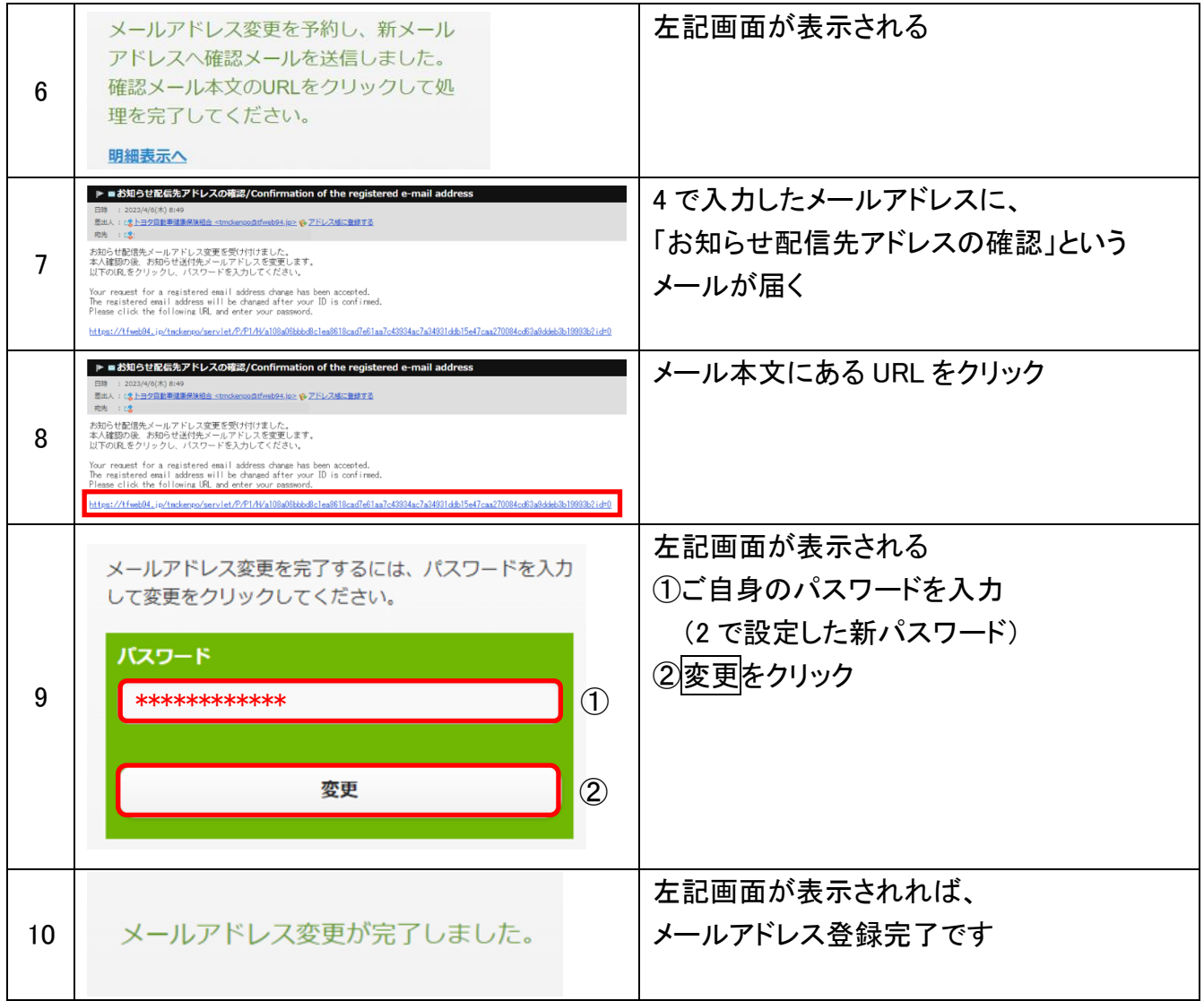